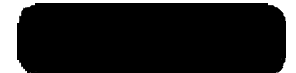

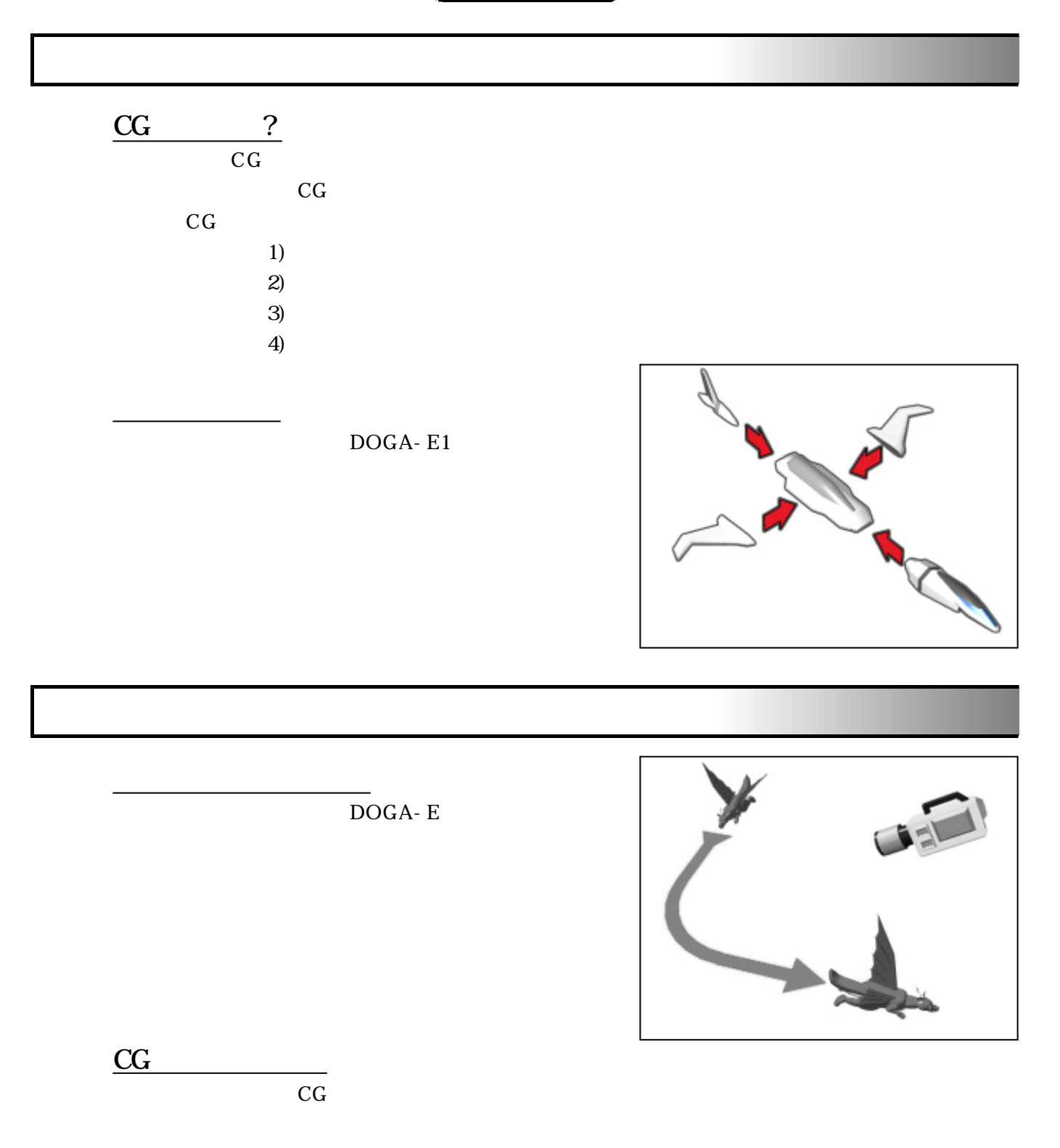

完成作品鑑賞

# E1 and the set of  $\mathbb{E}$  1

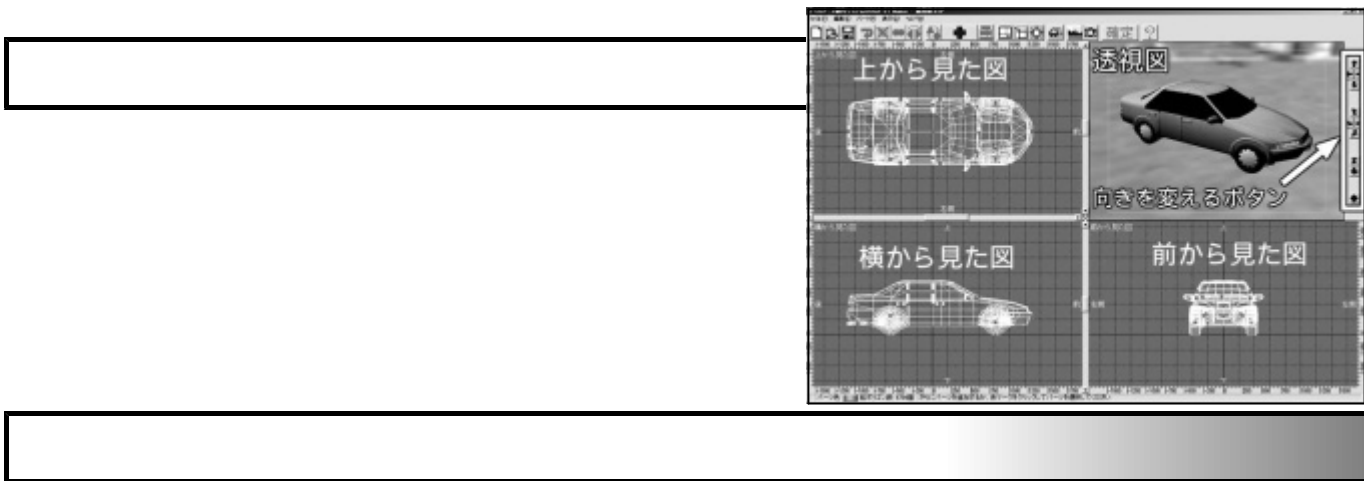

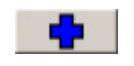

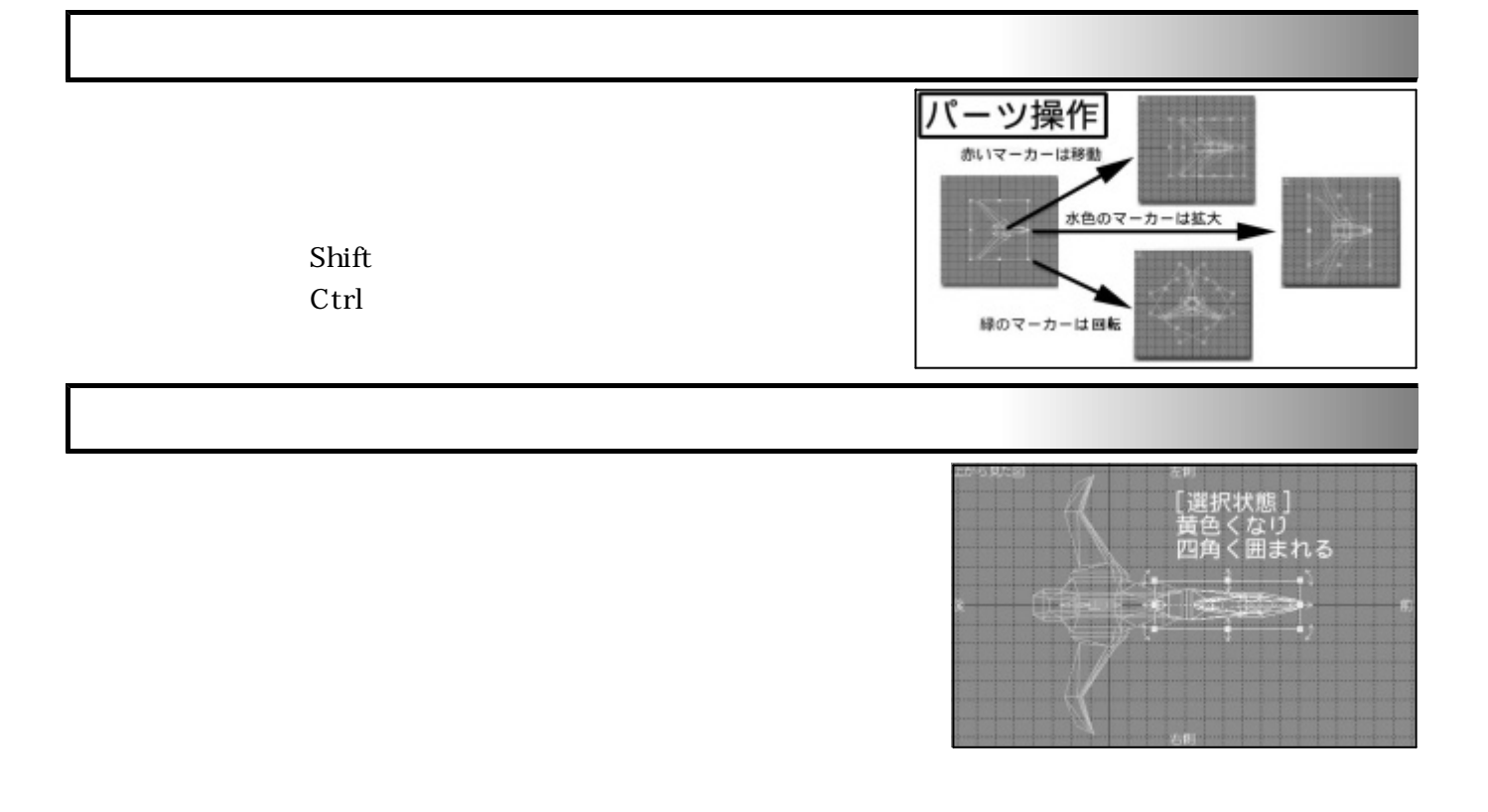

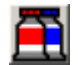

変更

 $\mathcal{R}(\mathcal{A})$ 

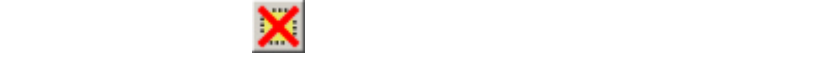

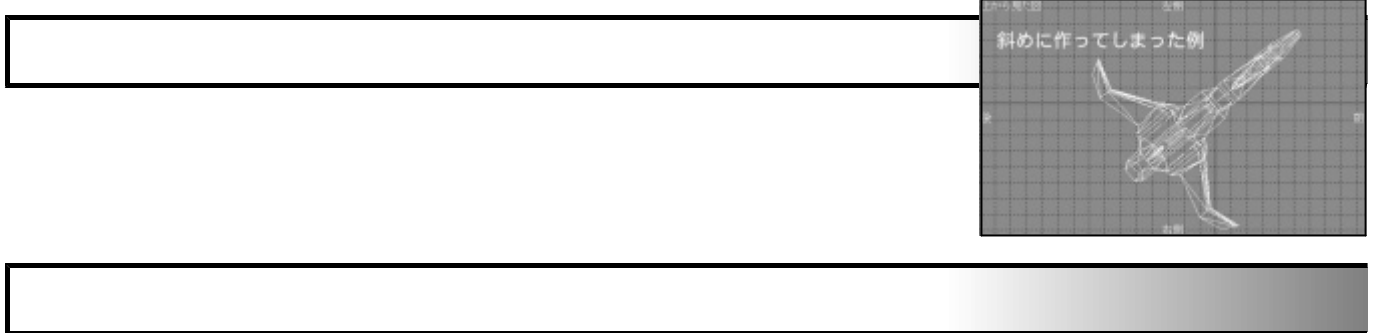

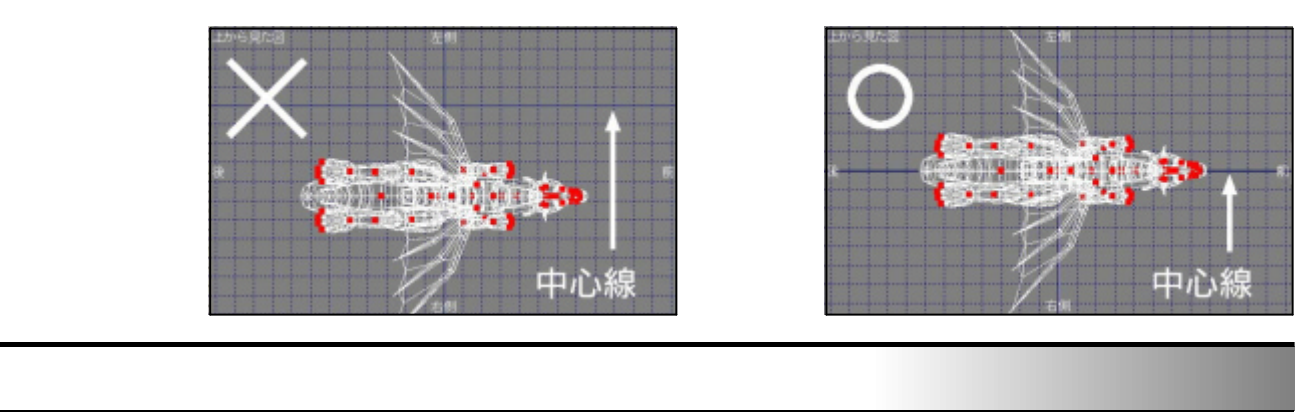

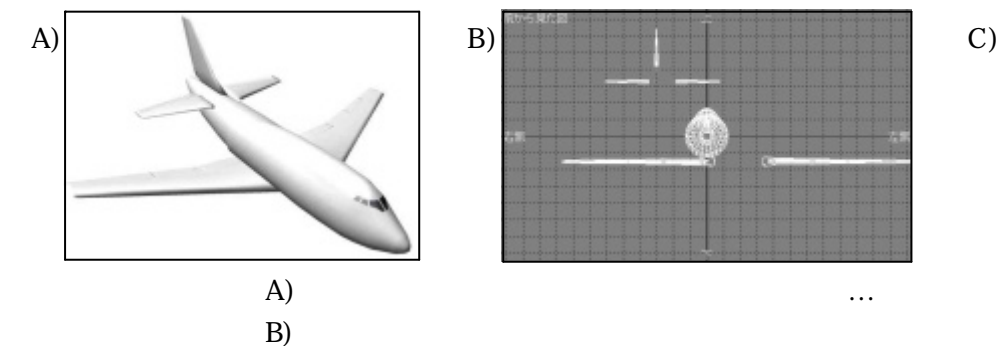

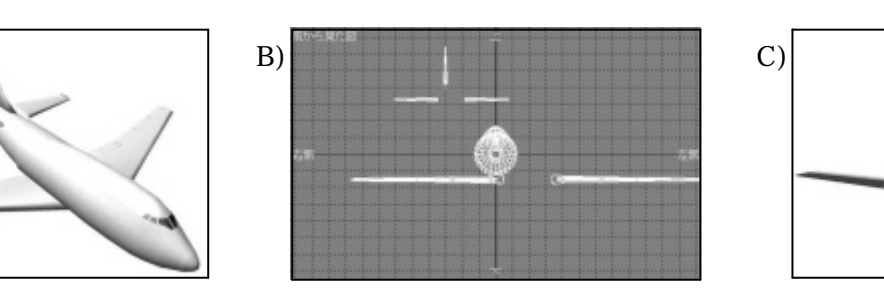

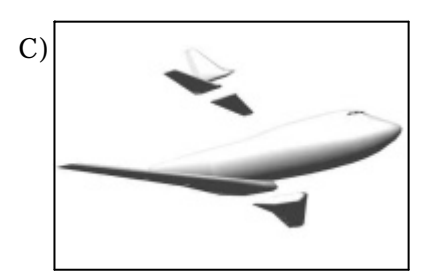

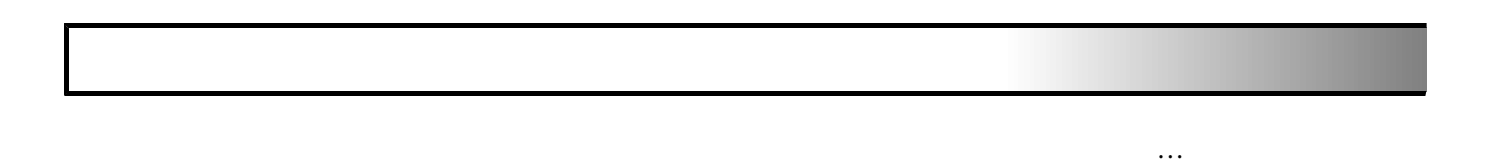

 $(C)$ 

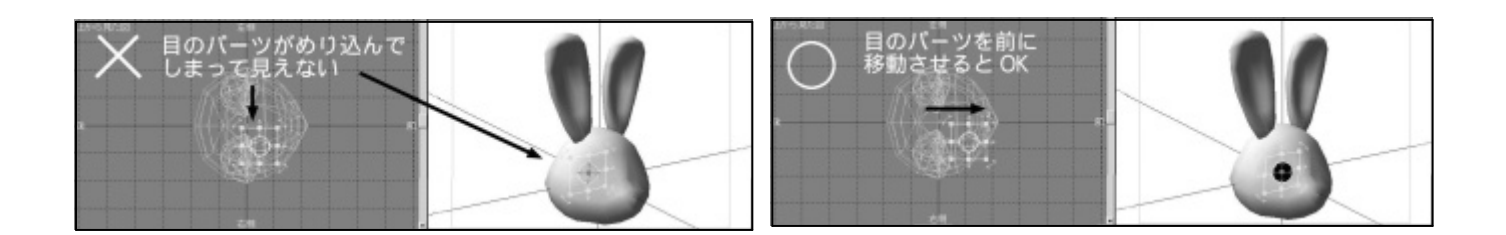

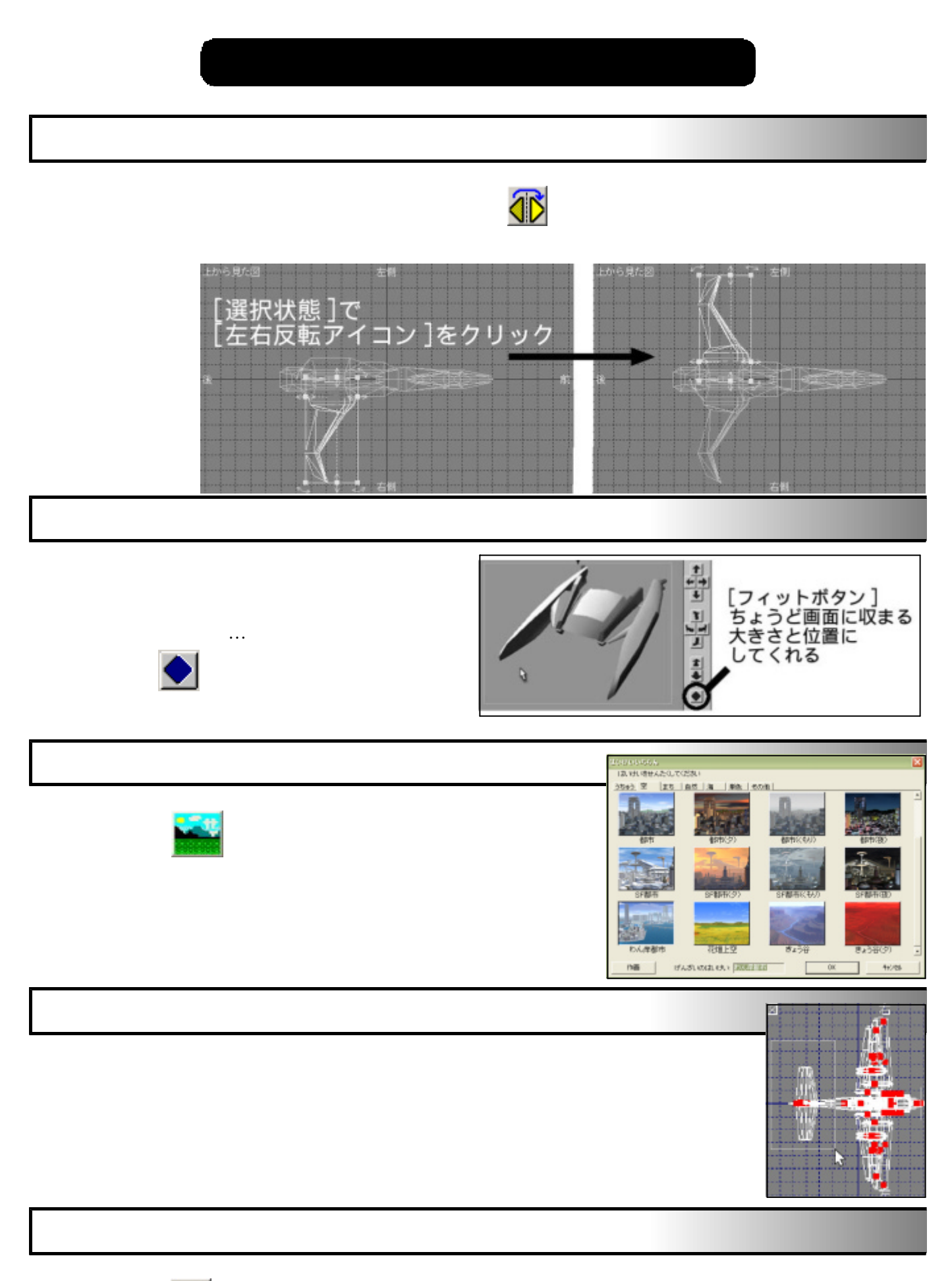

<u>ල</u>

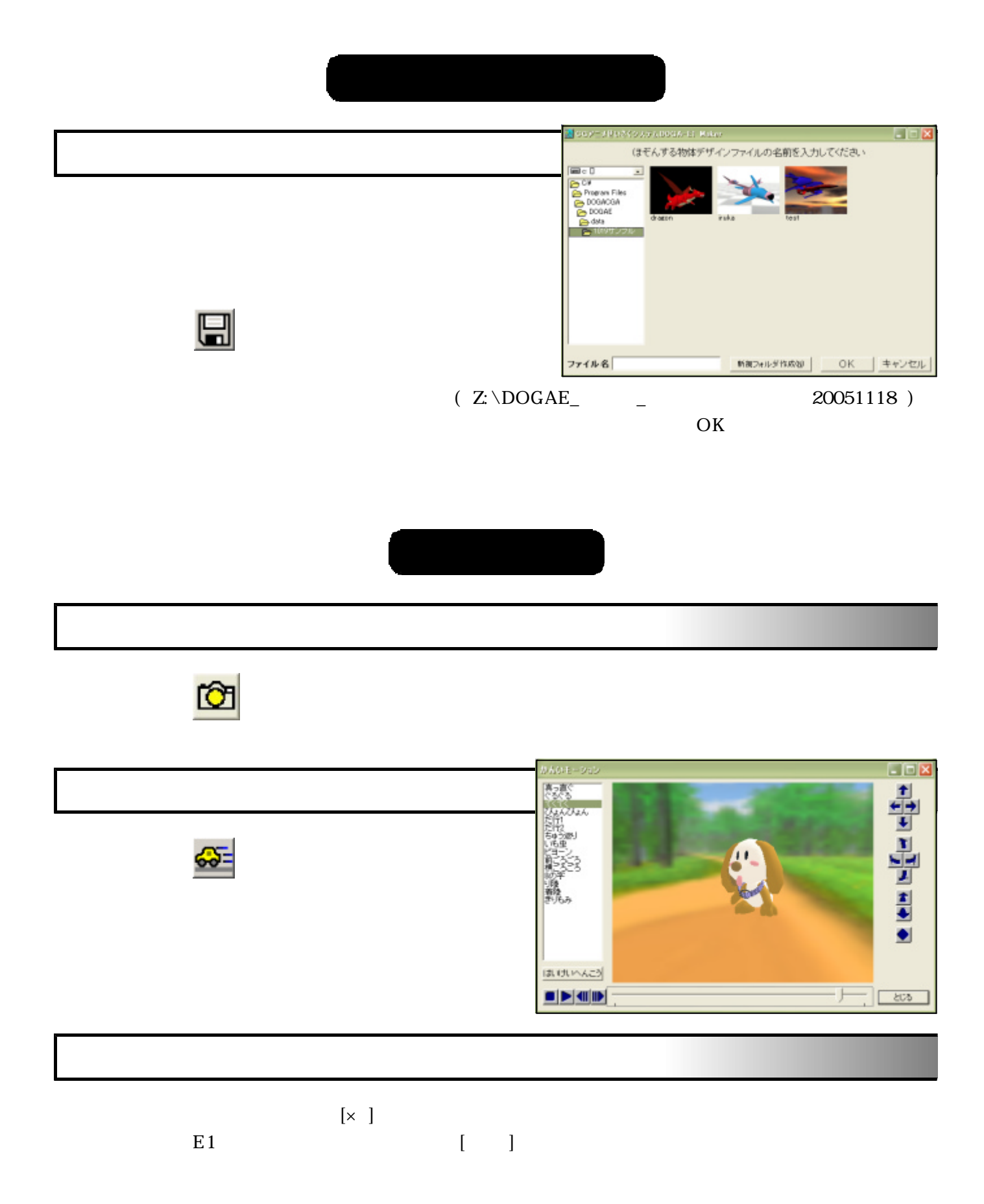

# E<sub>2</sub>

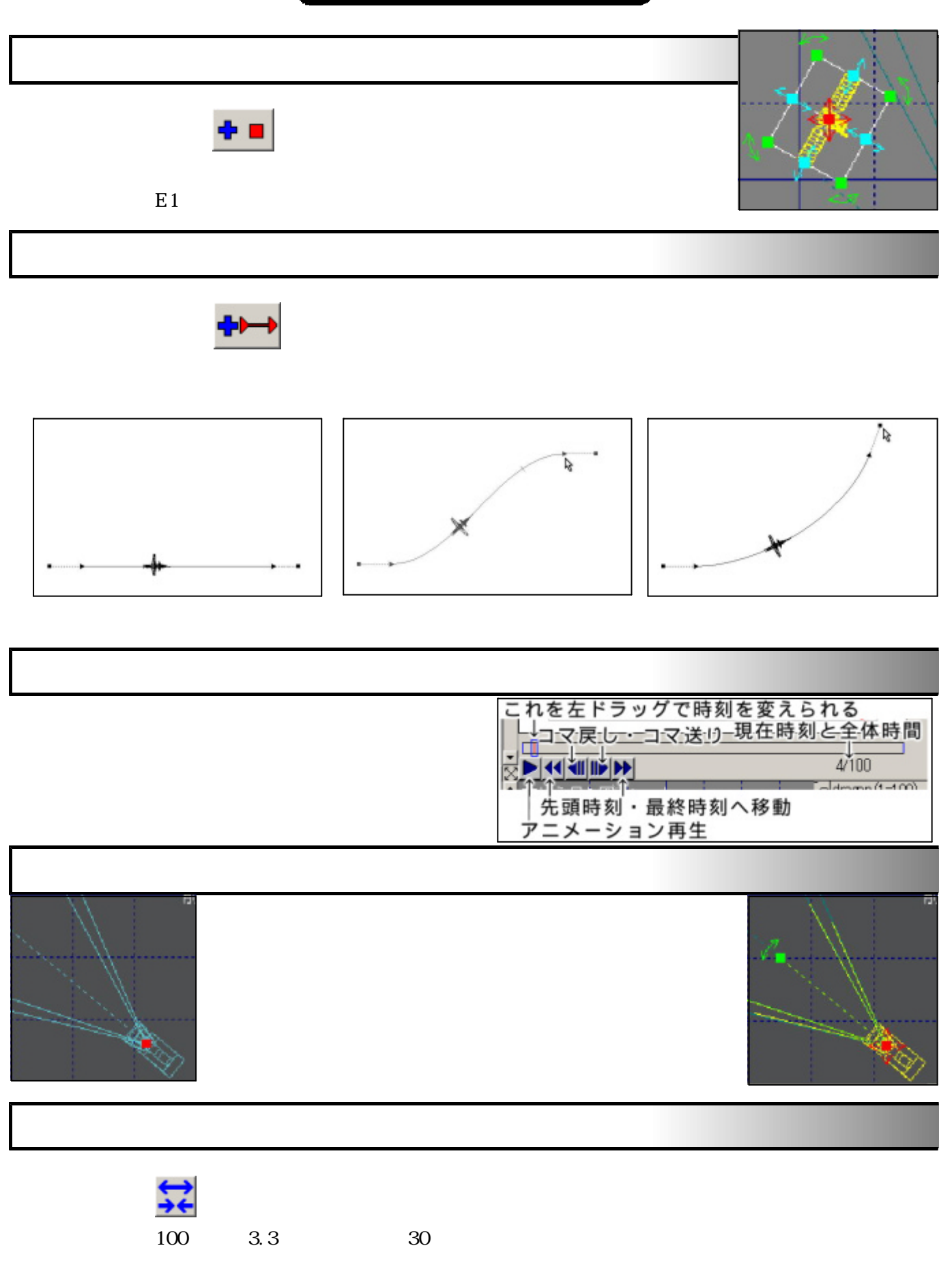

30 120

きや きさが えれない

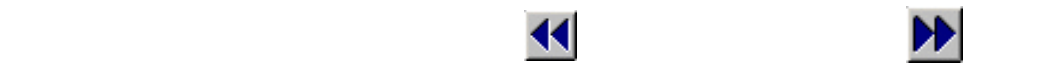

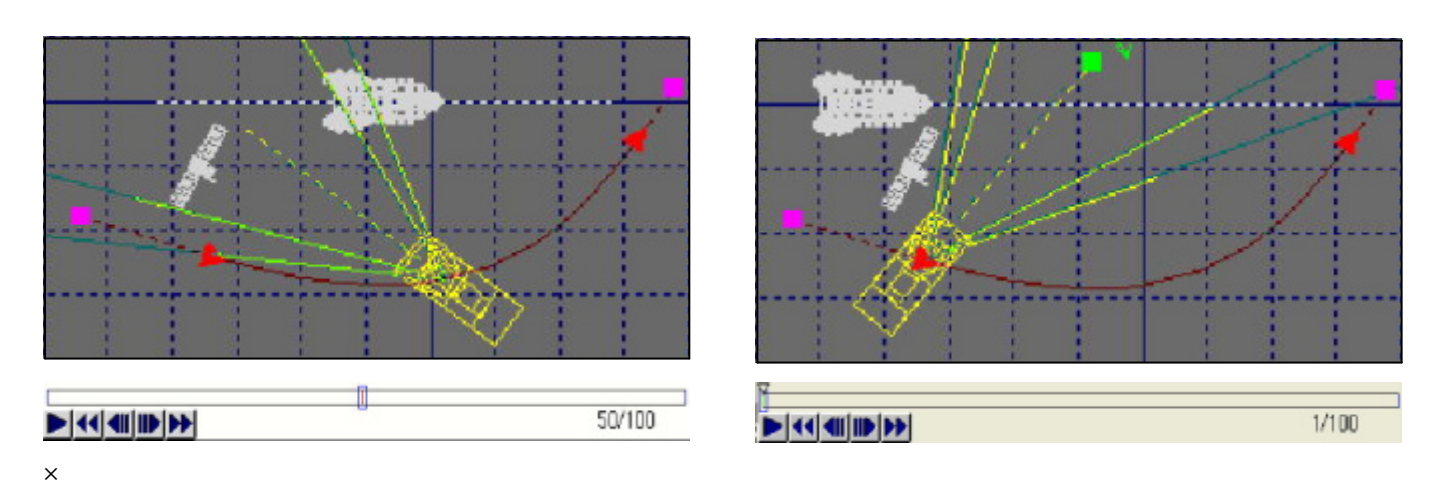

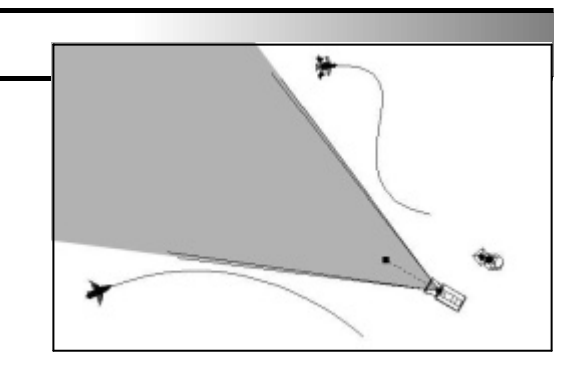

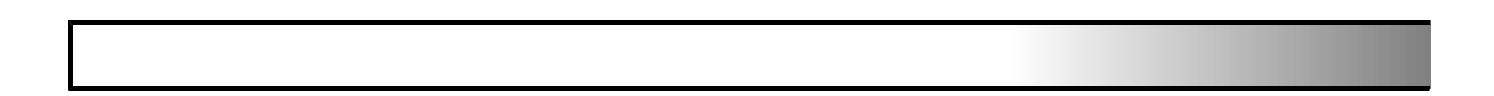

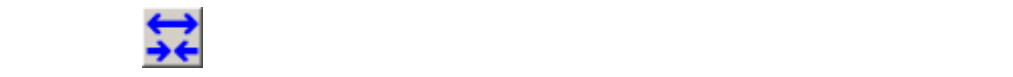

いていない

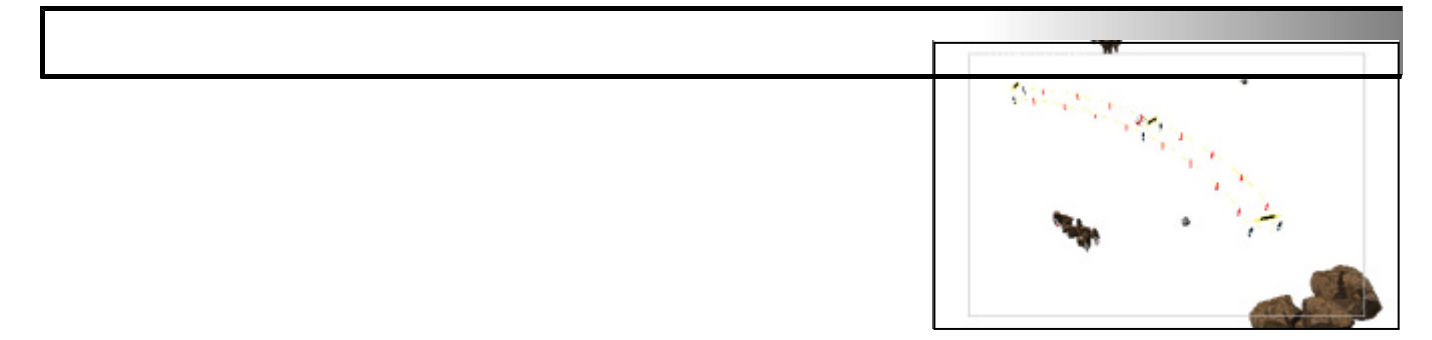

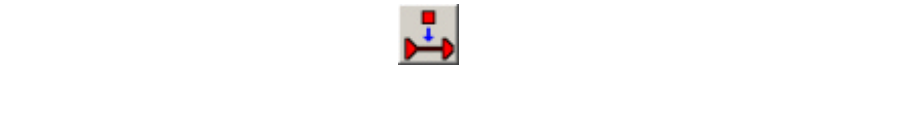

移動化 静止化

カメラ かす

速度調整

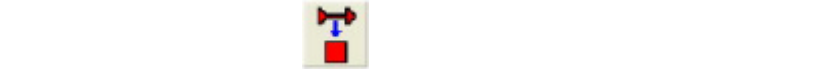

# カメラ 選択 して クリックすると 移動化 され りの位置 ができる

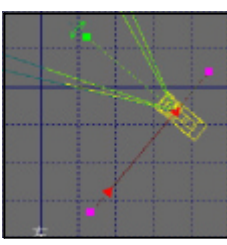

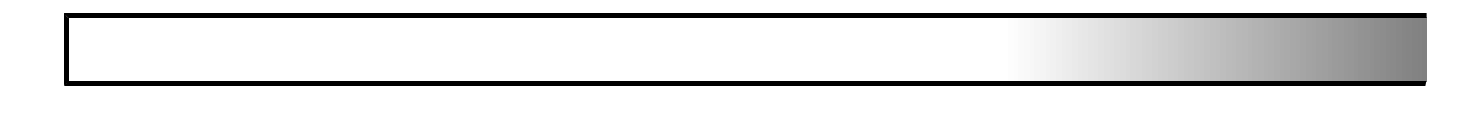

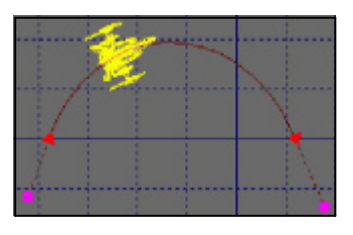

 $\frac{1}{2}$  Shift  $\frac{1}{2}$ 

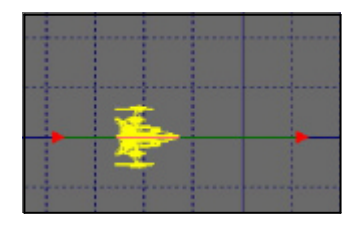

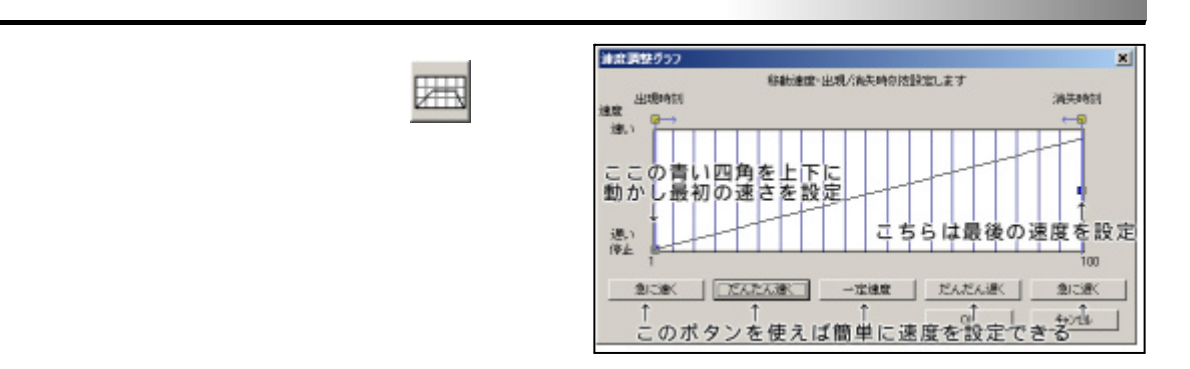

## $E E$ 保存するモーションファイルの名前を入力してください  $\boxdot$ ram Fil<br>SACGA<br>XLAE ala<br>1950-lu 1019ムー<br>1019皆景 E3test<br>NG det ( $Z: \D{OGA}$ E\_  $\qquad -$  20051118 ) サソラ 干出院 îм  $\overline{\mathrm{OK}}$ MMDxikがnetty | OK | キャンセル | ファイル名  $($

 $\mathbf{G}$ 

ファイル 保存

入力して、「OK

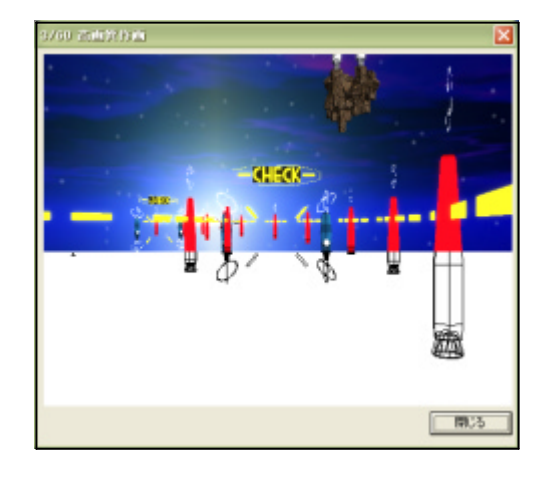

- 9 -

この 、「CGアニメ作品鑑賞 )